## **You need to be able:**

- Expand expressions  $(p+q)^n$  using the binomial theorem
- To see a pattern in the expansion
- Write down the middle term, a particular term or the general term
- Use the binomial theorem as part of other algebraic questions

# **Pascal's Triangle**

- In previous algebra questions you would have simply multiplied out various questions that were given in the form of  $(p+q)^n$
- The coefficient of each term can be found using the below triangle

**Eg. 1 & 2**

$$
(x + y)4 = x4 + 4x3y + 6x2y2 + 4xy3 + y4
$$

$$
(a+2)3 = a3 + 3a2(2) + 3a(2)2 + (2)3
$$
  
= a<sup>3</sup> + 6a<sup>2</sup> + 12a + 8

$$
(t-2)^5
$$
  
=  $t^5 + 5t^4(-2) + 10t^3(-2)^2 + 10t^2(-2)^3 + 5t(-2)^4 + (-2)^5$   
=  $t^5 - 10t^4 + 40t^3 - 80t^2 + 80t - 32$ 

**Eg 4**

$$
(2x + 3)3 = (2x)3+3(2x)2(3) + 3(2x)(3)2 + (3)3
$$

$$
= 8x3 + 36x2 + 54x + 27
$$

## **General Formula for Expansion (Binomial Theorem)**

- A faster system can be used to expand equations in the form of  $(p+q)^n$
- This formula can be found on Pg. 20 of the Formulae and Tables Booklet

$$
(p+q)^n = {n \choose 0} p^n q^0 + {n \choose 1} p^{n-1} q^1 + {n \choose 2} p^{n-2} q^2 + \dots + {n \choose n-1} p^1 q^{n-1} {n \choose n} p^0 q^n
$$

 $\bullet$   $\binom{n}{0}$  $\binom{n}{0}$  or  $\binom{n}{r}$  $\binom{n}{r}$  means . $^n$   $\mathcal{C}_r$ , n choose r, which is a function in your calculator.

**Eg. 5**

$$
(x+y)^7
$$

$$
= \begin{pmatrix} 7 \\ 0 \end{pmatrix} x^7 y^0 + \begin{pmatrix} 7 \\ 1 \end{pmatrix} x^6 y^1 + \begin{pmatrix} 7 \\ 2 \end{pmatrix} x^5 y^2 + \begin{pmatrix} 7 \\ 3 \end{pmatrix} x^4 y^3 + \begin{pmatrix} 7 \\ 4 \end{pmatrix} x^3 y^4
$$
  
+ 
$$
\begin{pmatrix} 7 \\ 5 \end{pmatrix} x^2 y^5 + \begin{pmatrix} 7 \\ 6 \end{pmatrix} x^1 y^6 + \begin{pmatrix} 7 \\ 7 \end{pmatrix} x^0 y^7
$$
  
= 
$$
x^7 + 7x^6 y + 21x^5 y^2 + 21x^5 y^2 + 35x^3 y^4 + 21x^2 y^5 + 7x^1 y^6 + y^7
$$

# **In Class Examples**

**Eg. 6** Find the  $x^3$ 

 $(1 + x)^{10}$ 

**Eg. 7** Expand fully

 $(1-3x)^4$ 

**Eg. 9** Find the coefficient of  $a^4$ 

 $(3 - 2a)^{10}$ 

# **Finding particular terms in an expansion**

To find the coefficient of a particular term you can speed up the process by:

 $(p+q)^n$ **Find:**   $\binom{n}{n}$  $\binom{n}{r} p^{n-r} q^r$ 

**Eg. 9** Find the coefficient of  $a^4$ 

 $(3 - 2a)^{10}$ 

### **Eg. 10**

Find the middle term in expansion of

$$
\left(\frac{2}{x} - x^2\right)^6
$$

The power of 6 would mean that there will be 7 TERMS so the middle term should be the fourth term.... r=3

# **Eg. 11**

The coefficient of  $x^4$  is 240 in the binomial expansion of  $(1 + kx)^6$  find the two values of k

#### **Homework Questions**

- 1) Coefficient of  $n^2$  in expansion of  $(n + 2)^5$
- 3) Coefficient of  $b^2$  in expansion of  $(b+3)^4$
- 5) Coefficient of  $u^2$  in expansion of  $(u + 4)^4$
- 7) 5th term in expansion of  $(x + 3)^5$
- 9) 3rd term in expansion of  $(v + 2)^4$
- 11) 3rd term in expansion of  $(2 + n)^5$
- 13)  $(y+2)^4$
- 15)  $(b+3)^5$
- 17)  $(3 + x)^5$
- 19) Coefficient of  $x^2y$  in expansion of  $(x y)^3$
- 21) Coefficient of  $y^2$  in expansion of  $(5 + y)^3$
- 23) Coefficient of  $u^2$  in expansion of  $(u 2)^3$
- 25) Coefficient of  $y^3x$  in expansion of  $(y x)^4$
- 27) Coefficient of  $n^2$  in expansion of  $(3n-1)^4$
- 29) Coefficient of  $m^2n^2$  in expansion of  $(3m+n)^4$
- 2) Coefficient of  $x^3$  in expansion of  $(3 + x)^4$
- 4) Coefficient of  $y^2$  in expansion of  $(2 + y)^4$
- 6) Coefficient of  $y^3$  in expansion of  $(4 + y)^4$ 
	- 8) 2nd term in expansion of  $(x + 4)^4$
	- 10) 3rd term in expansion of  $(4 + b)^4$
	- 12) 2nd term in expansion of  $(3 + u)^4$
	- 14)  $(x+4)^4$
	- 16)  $(2 + a)^4$
	- 18)  $(4 + a)^4$
- 20) Coefficient of u in expansion of  $(u 3)^4$
- 22) Coefficient of  $x^2y^2$  in expansion of  $(x + y)^4$
- 24) Coefficient of y in expansion of  $(y-5)^3$
- 26) Coefficient of  $a^2$  in expansion of  $(a-3)^3$
- 28) Coefficient of  $xy^2$  in expansion of  $(2x + 5y)^3$
- 30) Coefficient of  $y^2$  in expansion of  $(2y + 1)^3$

31) Coefficient of  $m^2n$  in expansion of  $(m + 2n)^3$ 

33) Coefficient of 
$$
y^2x^2
$$
 in expansion of  $(y + 4x)^4$ 

- 35) Coefficient of  $x^3$  in expansion of  $(2x 1)^4$
- 37) Coefficient of  $ab^3$  in expansion of  $(a 3b)^4$
- 39) Coefficient of  $n^2m^2$  in expansion of  $(3n-4m)^4$
- 40) Coefficient of  $nm^2$  in expansion of  $(2n + 3m)^3$
- 42) Coefficient of  $xy^3$  in expansion of  $(2x + y)^4$
- 43) 1st term in expansion of  $(x 5)^3$
- 45) 2nd term in expansion of  $(y + 2)^4$
- 47) 2nd term in expansion of  $(2 y)^3$
- 49) 1st term in expansion of  $(a 4)^4$
- 51) 4th term in expansion of  $(3 + b)^3$
- 53) 1st term in expansion of  $(b-5)^3$
- 55) 2nd term in expansion of  $(m-4)^4$
- 57) 2nd term in expansion of  $(2y + 1)^4$
- 59) 2nd term in expansion of  $(4x 1)^3$
- 61) 4th term in expansion of  $(x + 3y)^4$
- 63) 5th term in expansion of  $(u v)^4$
- 32) Coefficient of  $nm^2$  in expansion of  $(n-3m)^3$
- 34) Coefficient of  $m^2$  in expansion of  $(3m + 1)^4$
- 36) Coefficient of  $yx^2$  in expansion of  $(4y + 2x)^3$
- 38) Coefficient of  $m^2n$  in expansion of  $(m + 5n)^3$
- 41) Coefficient of  $nm^2$  in expansion of  $(n 5m)^3$ 
	- 44) 2nd term in expansion of  $(4 x)^4$
	- 46) 3rd term in expansion of  $(y+3)^4$
	- 48) 1st term in expansion of  $(x + 4)^3$
	- 50) 1st term in expansion of  $(4y + 1)^3$
	- 52) 1st term in expansion of  $(3x + 1)^4$
	- 54) 2nd term in expansion of  $(2y-1)^4$
	- 56) 3rd term in expansion of  $(y + x)^3$
	- 58) 3rd term in expansion of  $(5y + 3x)^3$
	- 60) 2nd term in expansion of  $(v 3u)^4$
	- 62) 3rd term in expansion of  $(u + v)^3$
	- 64) 4th term in expansion of  $(3y + x)^3$

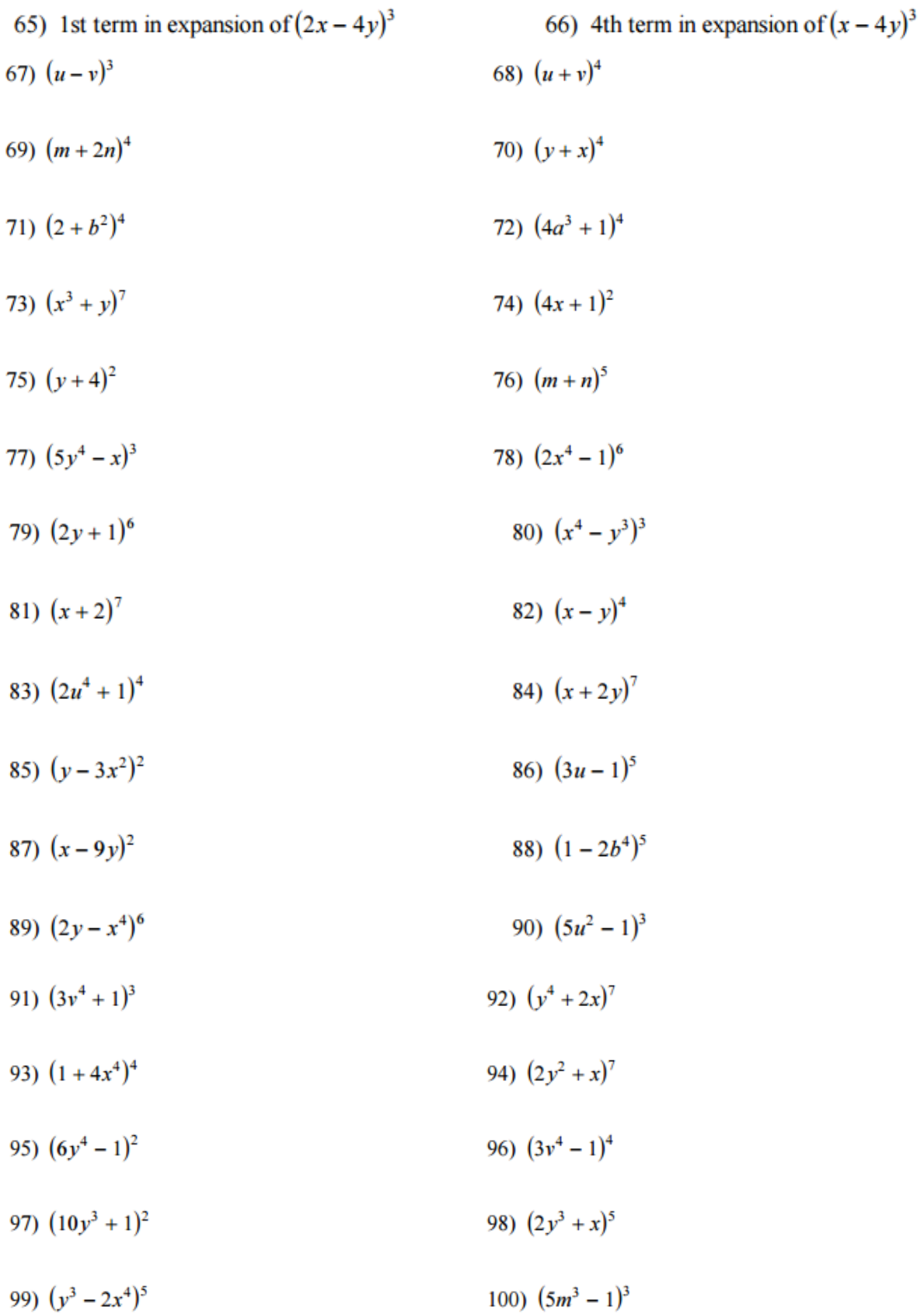

#### **Answers**

 $1) 80$  $3) 54$  $4) 24$  $2) 12$ 8)  $16x^3$  $5)96$  $6)16$  $7)$  405x 9)  $24v^2$ 10)  $96b^2$ 11)  $80n^2$ 12)  $108u$ 14)  $x^4 + 16x^3 + 96x^2 + 256x + 256$ 13)  $y^4 + 8y^3 + 24y^2 + 32y + 16$ 15)  $b^5 + 15b^4 + 90b^3 + 270b^2 + 405b + 243$ 16)  $16 + 32a + 24a^2 + 8a^3 + a^4$ 17)  $243 + 405x + 270x^2 + 90x^3 + 15x^4 + x^5$ 18)  $256 + 256a + 96a^2 + 16a^3 + a^4$  $19 - 3$  $20) -108$  $21) 15$  $22) 6$  $23) -6$ 24) 75  $26) -9$  $25) -4$  $27) 54$ 28) 150 29) 54 30) 12 33) 96 34) 54  $31) 6$ 32) 27  $35) -32$ 36) 48  $37) -108$ 38) 15 39) 864 40) 54 41) 75  $42)8$ 45)  $8v^3$ 46)  $54v^2$ 43)  $x^3$  $44) -256x$ 47)  $-12y$ 48)  $x^3$ 49)  $a^4$ 50)  $64v^3$ 52)  $81x^4$ 53)  $b^3$ 51)  $b^3$ 54)  $-32y^3$ 56)  $3yx^2$ 55)  $-16m^3$ 57)  $32y^3$ 58)  $135 \, \text{y} \text{x}^2$ 59)  $-48x^2$ 60)  $-12v^3u$ 61)  $108xy^3$ 62)  $3uv^2$ 63)  $v^4$ 65)  $8x^3$ 64)  $x^3$ 66)  $-64v^3$ 67)  $u^3 - 3u^2v + 3uv^2 - v^3$ <br>68)  $u^4 + 4u^3v + 6u^2v^2 + 4uv^3 + v^4$ 69)  $m^4 + 8m^3n + 24m^2n^2 + 32mn^3 + 16n^4$ 70)  $y^4 + 4y^3x + 6y^2x^2 + 4yx^3 + x^4$ 71)  $16 + 32b^2 + 24b^4 + 8b^6 + b^8$ 72)  $256a^{12} + 256a^9 + 96a^6 + 16a^3 + 1$ 73)  $x^{21} + 7x^{18}y + 21x^{15}y^2 + 35x^{12}y^3 + 35x^9y^4 + 21x^6y^5 + 7x^3y^6 + y^7$ 74)  $16x^2 + 8x + 1$  75)  $y^2 + 8y + 16$ 76)  $m^5 + 5m^4n + 10m^3n^2 + 10m^2n^3 + 5mn^4 + n^5$ 77)  $125y^{12} - 75y^8x + 15y^4x^2 - x^3$ 78)  $64x^{24} - 192x^{20} + 240x^{16} - 160x^{12} + 60x^8 - 12x^4 + 1$ 79)  $64y^6 + 192y^5 + 240y^4 + 160y^3 + 60y^2 + 12y + 1$ 80)  $x^{12} - 3x^8y^3 + 3x^4y^6 - y^9$ 81)  $x^7 + 14x^6 + 84x^5 + 280x^4 + 560x^3 + 672x^2 + 448x + 128$ 83)  $16u^{16} + 32u^{12} + 24u^8 + 8u^4 + 1$ 82)  $x^4 - 4x^3y + 6x^2y^2 - 4xy^3 + y^4$ 84)  $x^7 + 14x^6y + 84x^5y^2 + 280x^4y^3 + 560x^3y^4 + 672x^2y^5 + 448xy^6 + 128y^7$ 85)  $y^2 - 6yx^2 + 9x^4$  86)  $243u^5 - 405u^4 + 270u^3 - 90u^2 + 15u - 1$ 87)  $x^2 - 18xy + 81y^2$ 88)  $1 - 10b^4 + 40b^8 - 80b^{12} + 80b^{16} - 32b^{20}$ 89)  $64y^6 - 192y^5x^4 + 240y^4x^8 - 160y^3x^{12} + 60y^2x^{16} - 12yx^{20} + x^{24}$ 90)  $125u^6 - 75u^4 + 15u^2 - 1$  91)  $27v^{12} + 27v^8 + 9v^4 + 1$ 92)  $y^{28} + 14y^{24}x + 84y^{20}x^2 + 280y^{16}x^3 + 560y^{12}x^4 + 672y^8x^5 + 448y^4x^6 + 128x^7$ 93)  $1 + 16x^4 + 96x^8 + 256x^{12} + 256x^{16}$ 94)  $128y^{14} + 448y^{12}x + 672y^{10}x^2 + 560y^8x^3 + 280y^6x^4 + 84y^4x^5 + 14y^2x^6 + x^7$ 95)  $36y^8 - 12y^4 + 1$  96)  $81y^{16} - 108y^{12} + 54y^8 - 12y^4 + 1$ 97)  $100v^6 + 20v^3 + 1$ 98)  $32y^{15} + 80y^{12}x + 80y^{9}x^{2} + 40y^{6}x^{3} + 10y^{3}x^{4} + x^{5}$ 99)  $v^{15} - 10v^{12}x^4 + 40v^9x^8 - 80v^6x^{12} + 80v^3x^{16} - 32x^{20}$ 100)  $125m^9 - 75m^6 + 15m^3 - 1$